# **MN Dashboard - Feature #6484**

# **Provide paging/scrolling on MN table**

2014-09-30 18:07 - Skye Roseboom

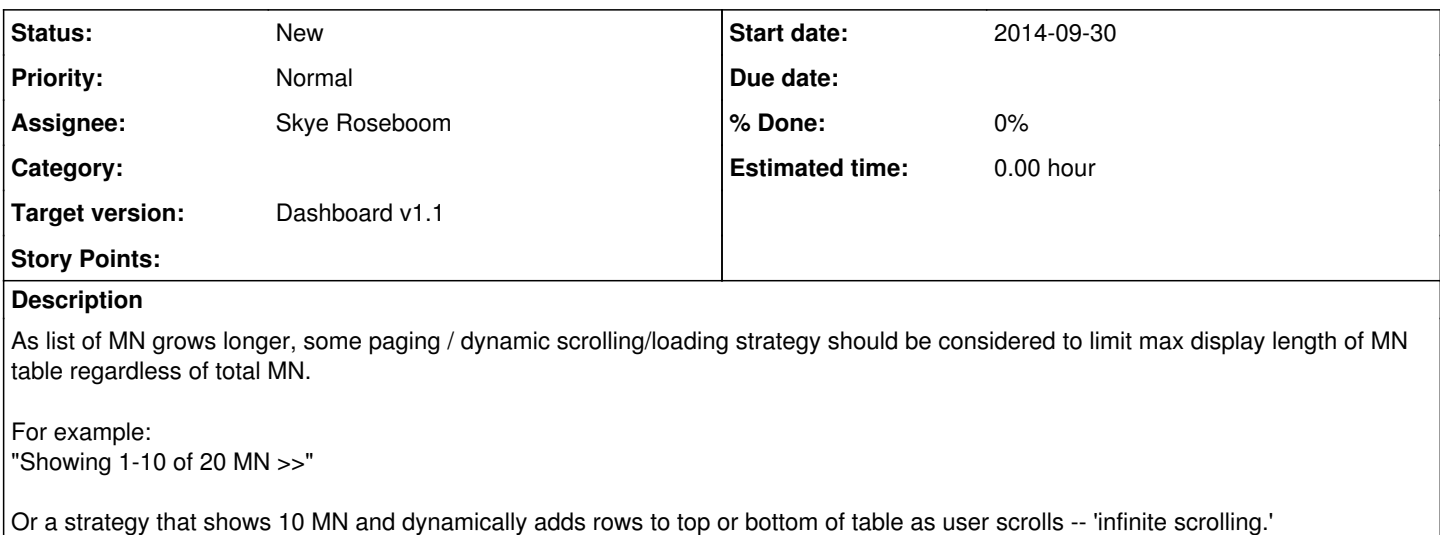

#### **History**

## **#1 - 2015-02-03 18:19 - Skye Roseboom**

*- Parent task deleted (#6334)*

### **#2 - 2015-02-03 18:19 - Skye Roseboom**

*- Tracker changed from Task to Feature*

*- translation missing: en.field\_release set to 1*

### **#3 - 2015-04-29 22:47 - Skye Roseboom**

*- Target version set to Dashboard v1.1*